# Implementing algorithms

Tutorial

Code folder: [max\\_product\\_python.zip](http://barsky.ca/marina/WC/algoS2022/code/max_product_python.zip)

# Steps

- 1. Understand the problem, play with toy examples
- 2. Formalize the problem: input  $\rightarrow$  desired output
- 3. Sketch possible solution in pseudocode/block/text
- 4. Translate an idea into a particular language taking into account language constraints
- 5. Test your implementation

*Find the maximum product of two distinct numbers drawn from a sequence of non-negative integers.*

*Find the maximum product of two distinct numbers drawn from a sequence of non-negative integers.*

My understanding:

**Given:** A sequence of non-negative integers (each number is either 0 or positive).

**Need to find:** The maximum value that can be obtained by multiplying two different elements from the sequence.

My understanding:

**Given:** A sequence of non-negative integers (each number is either 0 or positive).

**Need to find:** The maximum value that can be obtained by multiplying **two different elements** from the sequence.

What do you mean by different elements? The numbers are not necessarily distinct - but they are **at different positions** in the sequence clarify!

Ask and

**Given:** A sequence of non-negative integers (each number is either 0 or positive).

**Need to find:** The maximum value that can be obtained by multiplying two different elements from the sequence.

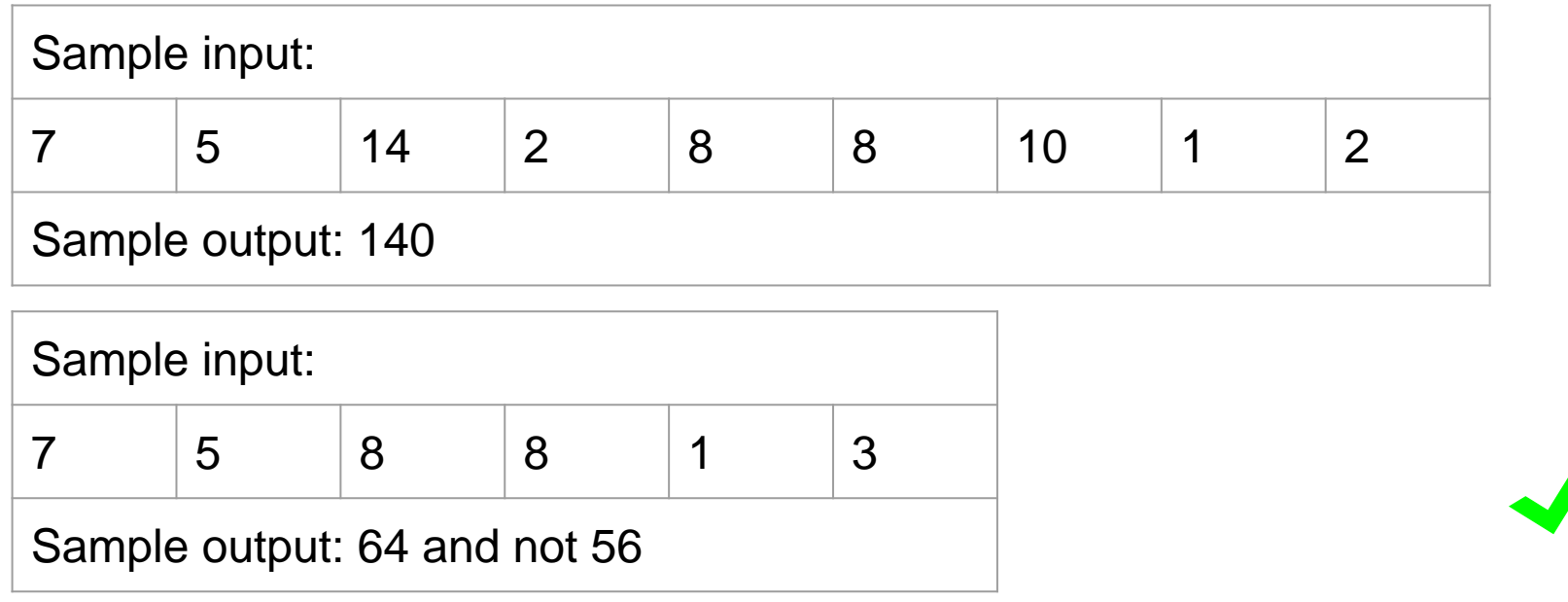

### Step 2. Formalize the problem

### **Maximum pairwise product problem**

**Input**: a sequence of *n* integers  $a_1, \ldots, a_n \mid a_i \geq 0$ , ∀*i* in [1 ... *n*]

**Output**: max (*a<sup>i</sup>* \* *a<sup>j</sup>* ), 1≤i≠j≤n

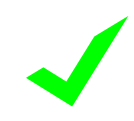

### Step 3. Sketch solution

### **Maximum pairwise product problem**

**Input**: a sequence of *n* integers  $a_1, \ldots, a_n \mid a_i \geq 0$ ,  $\forall i$  in [1 ... *n*]

**Output**: max (*a<sup>i</sup>* \* *a<sup>j</sup>* ), 1≤i≠j≤n

The naive solution is in the problem definition:

we need to check all pairs of integers in a sequence and find which pair produces the largest product

### Step 3. Sketch solution

Algorithm max\_pairwise\_product\_naive(*A*[1 *. . . n*]):

```
product \leftarrow 0for i from 1 to n: 
 for j from 1 to n:
    if i≠j:
      if product < A[i] - A[j]:
        product \leftarrow A[i] \cdot A[j]return product
```
### Step 3. Sketch solution

Algorithm max\_pairwise\_product\_naive(*A*[1 *. . . n*]):

 $product \leftarrow 0$ for *i* from 1 to *n*: for  $j$  from  $i + 1$  to  $n$ :  $product \leftarrow max(preduct, A[i] - A[j])$ return *product*

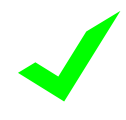

#define MAX(X, Y)  $(((X) > (Y))$  ?  $(X) : (Y))$ 

# Step 4. Implement solution

Language constraints:

Python:

We can find the size of list *A* using *len*(*A*)

 $C:$ 

There is no way of finding the length of array *A* (pointer decay)

Zero-based arrays/lists:

First position is 0, last position is *n*-1

Positive integer constraints:

Number of elements in an array: 2 ≤ *n* ≤ 2\*10<sup>9</sup>

Values of elements:  $0 \le a_1, \ldots, a_n \le \sqrt{(2 \cdot 10^9)} = 4.4 \cdot 10^4$ 

it does not

ductorest

cheelati tceo itiye is

max product naive.py

## Step 5. Test

Test implementation:

 $\left[ 5, 6, 2, 7, 4 \right] \rightarrow 42$ 

 $lst = [1,2] \rightarrow 2$ 

 $lst = [2,1] \rightarrow 2$ 

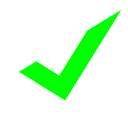

Algorithm max\_pairwise\_product\_naive(*A*[1 *. . . n*]):

```
product \leftarrow 0for i from 1 to n:
  for j from i + 1 to n:
    product \leftarrow max(preduct, A[i] - A[j])return product
```
How many steps in total?

Algorithm max\_pairwise\_product\_naive(*A*[1 *. . . n*]):

```
product \leftarrow 0for i from 1 to n:
  for j from i + 1 to n:
    product \leftarrow max(preduct, A[i] - A[j])return product
```
How many steps in total? This is an  $O(n^2)$  algorithm For max input size  $2*10<sup>9</sup>$  it will perform  $4*10<sup>18</sup>$  steps!

### **Can we do better?**

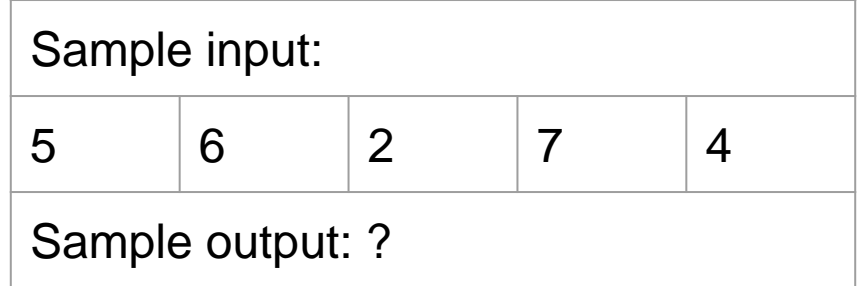

### Do you see a faster solution?

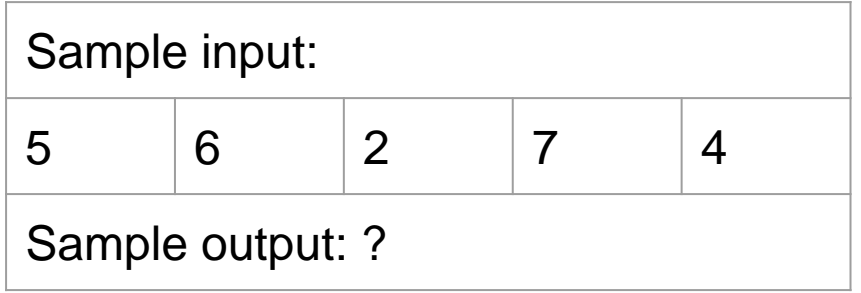

Do you see a faster solution?

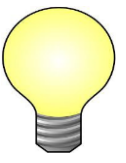

### Step 3A. Sketch faster solution

**Algorithm max\_pairwise\_product\_fast(***A***[1** *. . . n***]):**

```
index<sub>1</sub> \leftarrow 1
for i from 2 to n:
   if A[i] > A[index_1]:
      index_1 \leftarrow iindex<sub>2</sub> \leftarrow 1
for i from 2 to n:
   if i≠index<sub>1</sub> and A[i] > A[index<sub>2</sub>]:
      index_2 \leftarrow ireturn A[index_1] • A[index_2]
```
### In total about 2*n* steps: O(*n*) algorithm!

### Step 4A. Implement faster solution

**Algorithm max\_pairwise\_product\_fast(***A***[1** *. . . n***]):**

```
index<sub>1</sub> \leftarrow 1
for i from 2 to n:
   if A[i] > A[index_1]:
      index_1 \leftarrow iindex<sub>2</sub> \leftarrow 1
for i from 2 to n:
   if i≠index<sub>1</sub> and A[i] > A[index<sub>2</sub>]:
      index_2 \leftarrow ireturn A[index_1] • A[index_2]
```
### Step 5A. Test

Test implementation:

 $\left[ 5, 6, 2, 7, 4 \right] \rightarrow 42$ 

 $lst = [1,2] \rightarrow 2$ 

 $\text{lst} = [2,1] \rightarrow 2$  (outputs 4!!!!!)

### **Look at the code to find a bug or debug**

### Real correctness test: stress test

#### **Algorithm stress\_test(***N, M***):**

```
while true:
  n ← random integer between 2 and N
  allocate array A[1 . . . n] 
  for i from 1 to n:
    A[i] \leftarrow random integer between 0 and M
  print(A[1 . . . n])
  result_1 \leftarrow max\_pairwise\_product\_naive(A)result_2 \leftarrow max\_pairwise\_product\_fast(A)if result_1 = result_2:
     print("OK") 
  else:
     print("Wrong answer: ", result<sub>1</sub>, result<sub>2</sub>)
     return
```
[stress\\_test.py](https://drive.google.com/file/d/1JyLkAmoX33TENjcu42PjzGBpi_ngctnE/view?usp=sharing)

### Correct algorithm

#### **Algorithm max\_pairwise\_product\_fast(***A***[1** *. . . n***]):**

```
index \leftarrow 1
for i from 2 to n:
 if A[i] > A[index]:
  index \leftarrow iswap A[index] and A[n]
```

```
index \leftarrow 1for i from 2 to n − 1: 
  if A[i] > A[index]:
   index \leftarrow iswap A[index] and A[n-1]
```

```
return A[n − 1] · A[n]
```
#### #define SWAP(a,b) {int temp; temp=a; a=b; b=temp;}

### Correct algorithm: implementation

**Algorithm max\_pairwise\_product\_fast(***A***[1** *. . . n***]):**

```
index \leftarrow 1
for i from 2 to n:
 if A[i] > A[index]:
   index \leftarrow iswap A[index] and A[n]
```

```
index \leftarrow 1for i from 2 to n − 1: 
  if A[i] > A[index]:
   index \leftarrow iswap A[index] and A[n-1]
```

```
return A[n − 1] · A[n]
```
max [product](https://drive.google.com/file/d/1HzoihN4NOmGRG20FPVVj_0-6BAsDRVfz/view?usp=sharing) fast.py

# Implementing algorithms

- 1. Understand the problem, play with toy examples
- 2. Formalize the problem: input  $\rightarrow$  desired output
- 3. Sketch a naive solution in pseudocode
- 4. Implement naive solution
- 5. Improve your solution
- 6. Test your improved solution using stress test until all the bugs are fixed

# Measuring real-life performance

- How do we compare algorithms which belong to the same big-Oh class?
- Some of them may contain a very large constant: but we already got rid of all constants in our analysis
- Some of the algorithms may use a faulty data structure: an example would be an ancient version of the Sieve of Eratosthenes, where we removed an element from the middle of the array (expensive operation)
- The implementation quality and the programming language also matter:

good implementation can make an algorithm run for up to 1000 times faster for the same input

For these reasons, we run comparative performance tests